### Ship easy. Work smarter.

**Ship easily, and get back to doing business. With UPS.com you can:**

- **Store** up to 2000 addresses in the Address Book.
- **Access** shipment details and tracking data for up to 90 days.
- **Customize** preferences for fast, easy shipping.
- **Ship** multiple packages at once.
- **Schedule** On-Call Pickup<sup>sM</sup> for all your international, overnight and ground packages.

*Through the innovation of UPS.com, you control all of your shipping processes online. There's no software to install. And it's all backed up by the solid reliability of UPS.*

*For guarantee details, service availability and delivery time commitments, visit UPS.com® or call 1-800-PICK-UPS. ®*

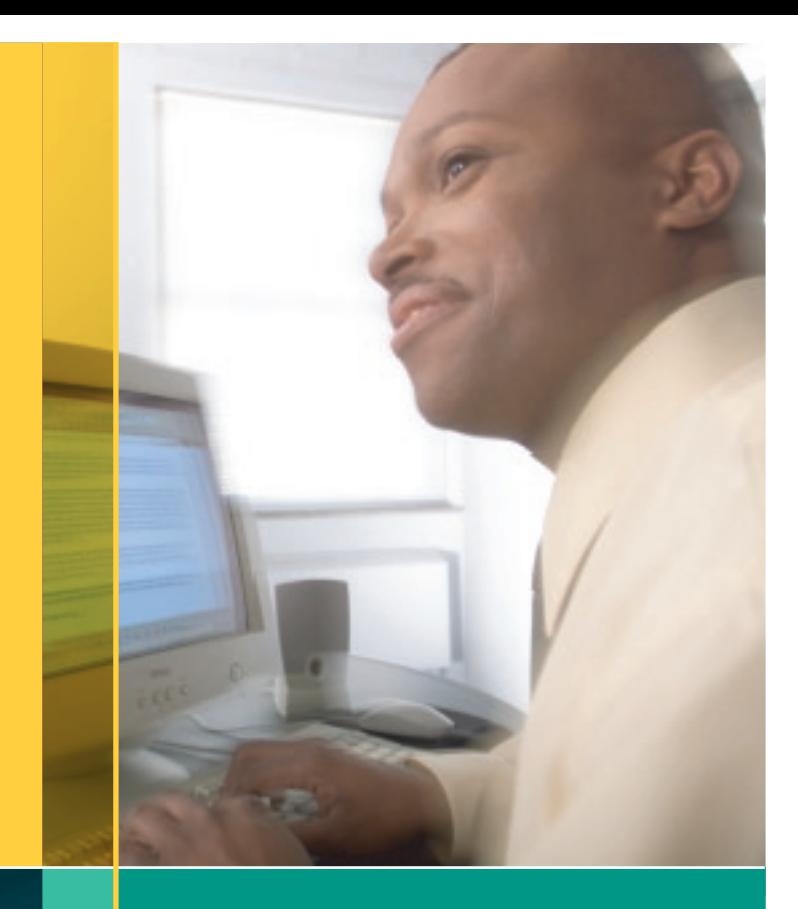

# Shipping made easy. So you can do business better.

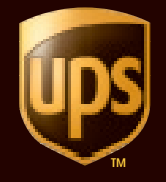

© Copyright 2004 United Parcel Service of America, Inc. UPS, the UPS brandmark, and the color brown are trademarks of United Parcel Service of America, Inc. All rights reserved.

01970186

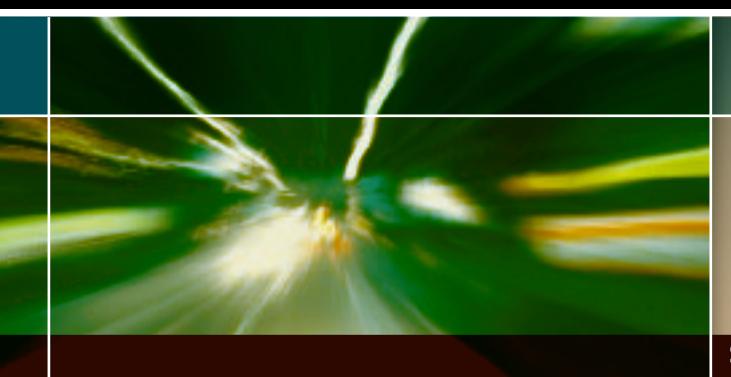

## Click. Ship. Repeat.

We've made it simple, so you can focus on your business. By shipping on UPS.com,® you can:

- Create, ship and track packages online.
- $\bigcirc$  Build a customer database with your online address book.
- Print labels automatically.
- $\bigcirc$  Keep your customer informed with automatic e-mail notifications.
- $\circ$  Confirm delivery online and print out proof of delivery.

UPS can synchronize all your shipping processes through one interface – your computer. Fast. Easy. Comprehensive. It's the best way to ship all your packages – international, overnight and ground.

### **Ship online through UPS.com.**

### How to Register:

- Go to UPS.com.
- Click on "Register" in the "Log-In" box located in the upper right corner of the screen.
- Follow the easy steps to register with My UPS.

#### How to ship your packages:

- Log-in to UPS.com.
- Click on "Create a Shipment."
- Provide the requested address and service information.
- Print the address label on regular paper and adhere it to your package — no special labels required.
- Request a pickup online at UPS.com or by phone at 1-800-PICK-UPS.®
- Or, take your shipment to a nearby dropoff: a UPS drop box, The UPS Store,™ UPS Customer Center, Authorized Shipping Outlet, OR hand it to a UPS driver.

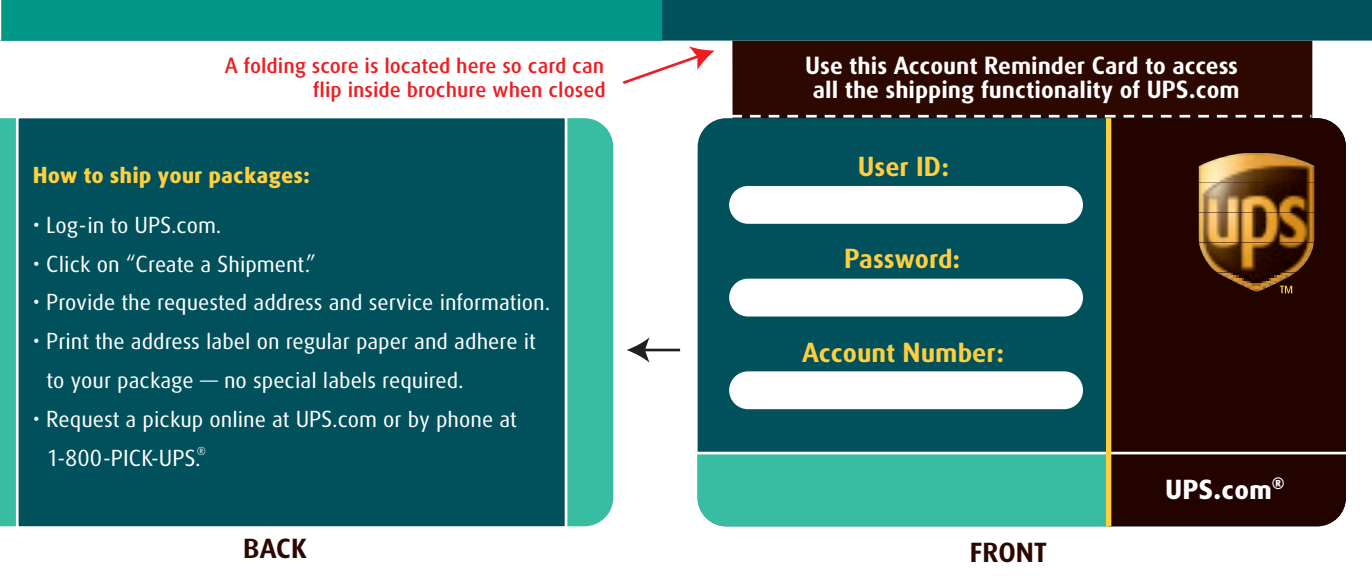

This Card is a die-cut from the same paper stock as the brochure with a machined perforation for easy separation